## Parental Controls

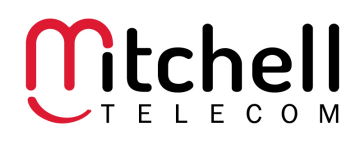

Digital Television has an optional set of Parental Controls that allow filtering of undesirable content from household viewing. Each show, movie or event has ratings that appear in the GUIDE. At your discretion, you may allow or block certain rating types from being viewed in your home. All Parental controls can temporarily be suspended by going to MENU < Parental Lock and enter password to unlock parental controls

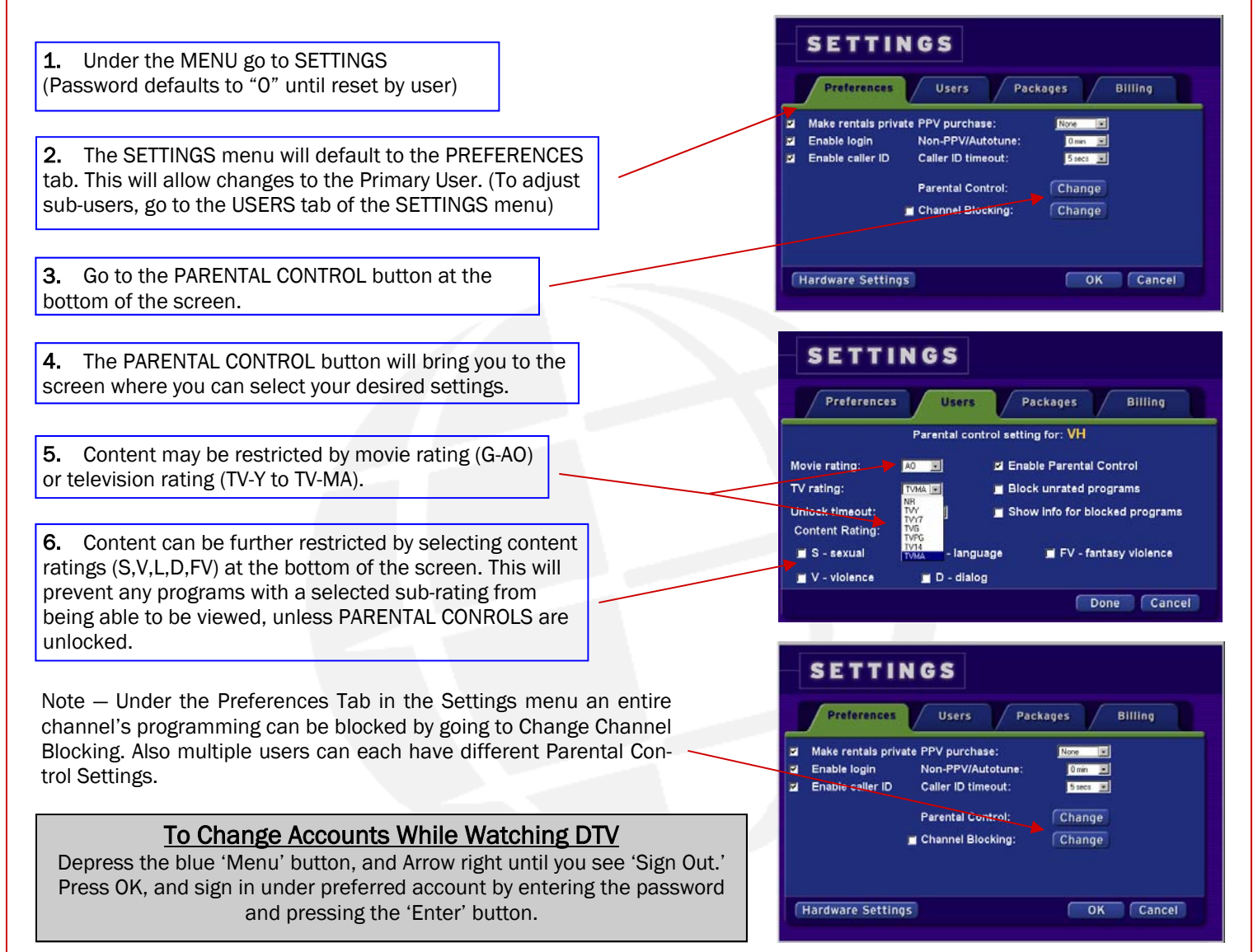

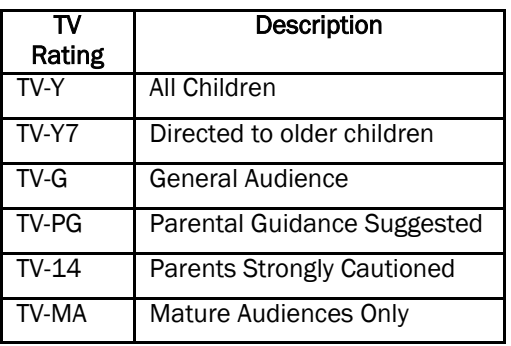

Television program ratings are regulated by the Federal Communications Commission (FCC). See their website for additional information on ratings: http://www.fcc.gov/parents/parent\_guide.html

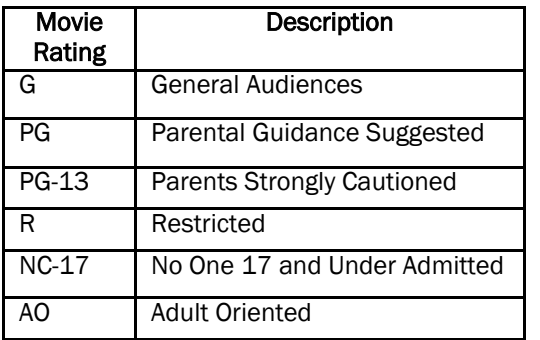

Movie Ratings are managed by the Motion Picture Association of America. More information can be found at: http://www.mpaa.org/FlmRat\_Ratings.asp